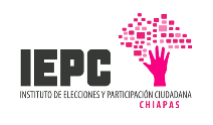

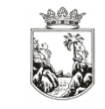

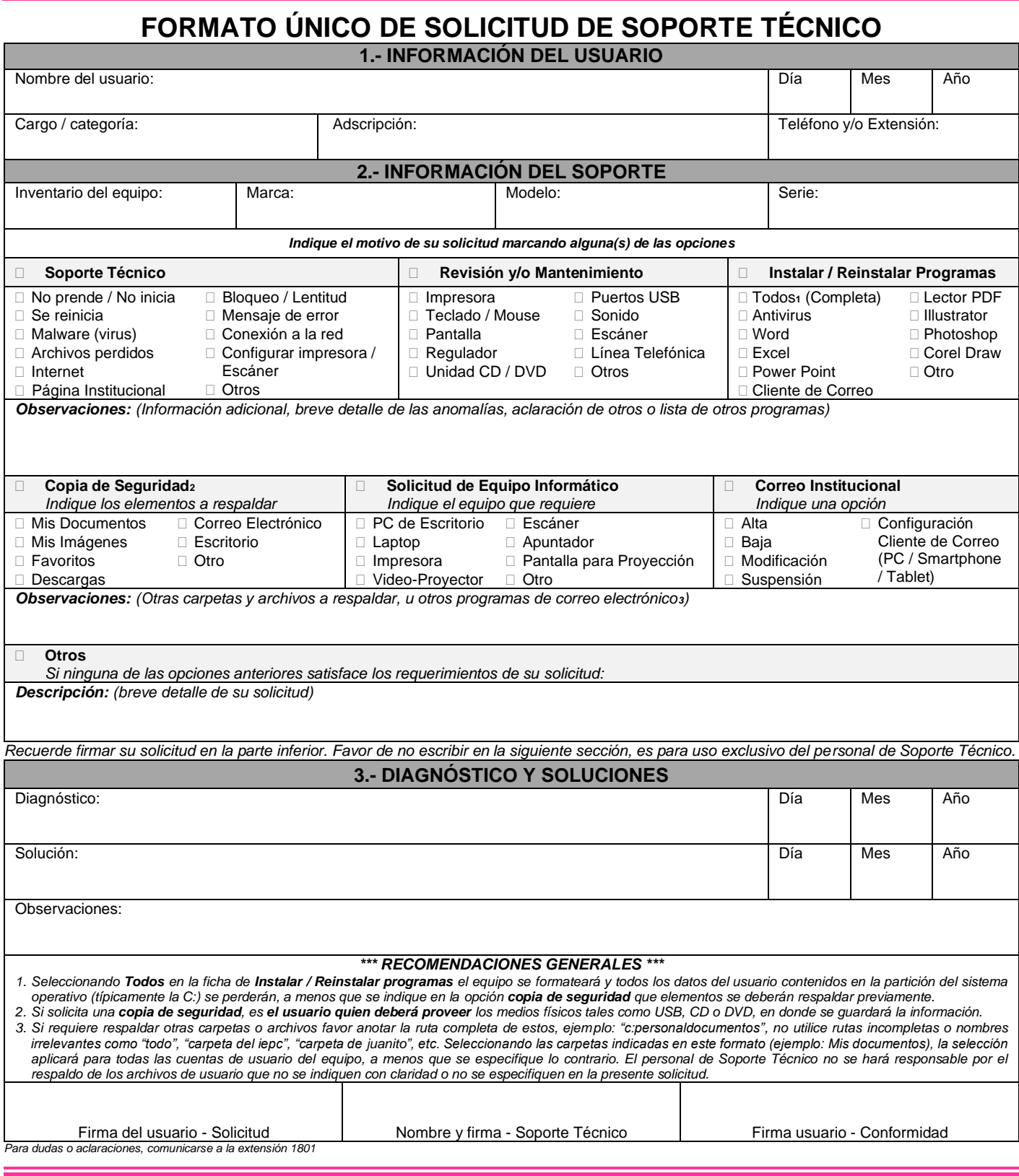

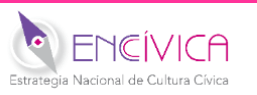

Periférico Sur Poniente No. 2185, Colonia Penipak, C.P. 29066 Tuxtla Gutiérrez, Chiapas. Conmutador: (961) 26 400 20, 26 400 21, 26 400 22, 26 400 23; Extensión:1800, 1801 y 1811 Teléfono: 26 400 46

*[informatica@iepc-chiapas.org.mx](mailto:informatica@iepc-chiapas.org.mx) [luisfernando.ruiz@iepc-chiapas.org.mx](mailto:luisfernando.ruiz@iepc-chiapas.org.mx) [www.iepc-chiapas.org.mx](http://www.iepc-chiapas.org.mx/)*